# **Informacja**

**w sprawie warunków dostępu telekomunikacyjnego do sieci SAV Sp. z o.o. w zakresie usług zakańczania połączeń w stacjonarnej publicznej sieci telefonicznej SAV Sp. z o.o.**

Informacja stanowi podstawę do przyszłych dwustronnych uzgodnień pomiędzy SAV Sp. z o.o. a przedsiębiorcą telekomunikacyjnym, które w drodze negocjacji zostaną ustalone w umowie w zakresie zakańczania połączeń w stacjonarnej publicznej sieci telefonicznej SAV Sp. z o.o. Niniejszy dokument nie stanowi wzoru umowy, stanowi materiał poglądowy i każdy przypadek przyłączenia do sieci SAV Sp. z o.o. jest ustalany z przedsiębiorcą telekomunikacyjnym indywidualnie na podstawie określenia warunków brzegowych i możliwości świadczenia usług telekomunikacyjnych

**SAV SP. Z O.O.**

Niniejszy dokument stanowi informacje w sprawach zapewnienia dostępu telekomunikacyjnego w zakresie świadczenia usługi zakańczania połączeń w stacjonarnej publicznej sieci telefonicznej SAV Sp. z o.o. dotyczące:

- specyfikacji technicznych sieci i urządzeń telekomunikacyjnych,
- charakterystyki sieci,
- zasad i warunków świadczenia usług oraz korzystania z sieci,
- opłat,

niezbędne do przygotowania przez zainteresowanych przedsiębiorców telekomunikacyjnych wniosku w sprawie zapewnienia dostępu telekomunikacyjnego w zakresie usług zakańczania połączeń w stacjonarnej publicznej sieci telefonicznej SAV Sp. z o.o. i zwany jest dalej — "Informacją".

Informacja stanowi wykonanie obowiązku nałożonego Decyzją Prezesa UKE z dnia 11 grudnia 2019 roku (sygn. DHRT.SMP.6040.79.2018.73).

Informacja jest adresowana do przedsiębiorców telekomunikacyjnych w rozumieniu ustawy z dnia 16 lipca 2004 r. - Prawo telekomunikacyjne (Dz. U. Nr 171, poz. 1800, z późn. zm.,zwanej dalej "Prawem telekomunikacyjnym" albo "Pt", wnioskujących o zapewnienie im dostępu telekomunikacyjnego, w tym użytkowania elementów sieci oraz udogodnień towarzyszących, w zakresie świadczenia usługi zakańczania połączeń w stacjonarnej publicznej sieci telefonicznej SAV Sp. z o.o. poprzez:

- zapewnienie elementów sieci telekomunikacyjnej niezbędnych do korzystania z usług zakańczania połączeń w stacjonarnej publicznej sieci telefonicznej SAV Sp. z o.o.
- przyznawanie dostępu do interfejsów, protokołów lub innych kluczowych technologii niezbędnych dla interoperacyjności usług,
- zapewnienie infrastruktury telekomunikacyjnej, kolokacji oraz innych form wspólnego korzystania z budynków niezbędnych do korzystania z usług zakańczania połączeń w stacjonarnej publicznej sieci telefonicznej SAV Sp. z o.o.
- zapewnienie funkcji sieci niezbędnych do zapewnienia pełnej interoperacyjności usług,
- zapewnienie połączenia sieci lub urządzeń telekomunikacyjnych oraz uzgodnień z nimi związanych niezbędnych dla korzystania z usług zakańczania połączeń w stacjonarnej publicznej sieci telefonicznej SAV Sp. z o.o.,
- prowadzenie w dobrej wierze negocjacji w sprawie dostępu telekomunikacyjnego w zakresie usług zakańczania połączeń w stacjonarnej publicznej sieci telefonicznej SAV Sp. z o.o. oraz utrzymywaniu uprzednio ustanowionego dostępu telekomunikacyjnego w tym zakresie.

Wniosek w sprawie zapewnienia dostępu telekomunikacyjnego w zakresie usług zakańczania połączeń w stacjonarnej publicznej sieci telefonicznej SAV Sp. z o.o. złożony przez Przedsiębiorcę Telekomunikacyjnego w oparciu o Informacje stanowi podstawę dla przyszłych dwustronnych uzgodnień, których wyniki, zgodnie z art. 31 Prawa telekomunikacyjnego, zostaną ustalone w Umowie o Połączeniu Sieci

#### **Definicje pojęć użytych w Informacji.**

**SAV** – SAV Sp. z o.o. z siedzibą w Białymstoku pod adresem: 15-788 Białystok, Blokowa 4 lok 1, zarejestrowaną w rejestrze przedsiębiorców prowadzonego przez Sąd Rejonowy w Białymstoku, XII Wydział Gospodarczy Krajowego Rejestru Sądowego pod numerem KRS 0000189802, NIP 542-03- 02-905.

**Przedsiębiorca Telekomunikacyjny** - wnioskujący o dostęp do Sieci SAV przedsiębiorca lub inny podmiot uprawniony do wykonywania działalności gospodarczej na podstawie odrębnych przepisów, który wykonuje działalność gospodarczą polegającą na dostarczaniu sieci telekomunikacyjnych lub świadczeniu usług telekomunikacyjnych.

**Abonent** - podmiot, który jest stroną umowy o świadczenie usług telekomunikacyjnych.

**Dzień Roboczy (DR)** - Każdy dzień tygodnia w Rzeczypospolitej Polskiej poza sobotami, niedzielami i dniami ustawowo uznanymi za wolne od pracy.

**Fizyczny Punkt Styku Sieci (FPSS)** - miejsce (nie będące zakończeniem sieci), w którym podłączana jest Sieć Przedsiębiorcy Telekomunikacyjnego do Sieci SAV. W miejscu tym kończy się odpowiedzialność SAV, a zaczyna Przedsiębiorcy Telekomunikacyjnego. Jest to miejsce fizyczne, w którym podłączone są urządzenia techniczne przedsiębiorców telekomunikacyjnych służące do utworzenia drogi transmisyjnej pomiędzy Siecią SAV a Siecią Przedsiębiorcy Telekomunikacyjnego.

**Infrastruktura Telekomunikacyjna** - Linie i urządzenia telekomunikacyjne, powierzchnie pomieszczeń, kanalizacja kablowa.

**Interfejs Techniczny Połączenia Sieci** - miejsce styku pomiędzy współpracującymi ze sobą urządzeniami sieci różnych przedsiębiorców telekomunikacyjnych ze zdefiniowanymi na podstawie zaleceń międzynarodowych i norm polskich parametrami technicznymi, o standaryzowanym modelu informacyjnym i protokołach telekomunikacyjnych, umożliwiające przesyłanie informacji i prawidłową współpracę obu sieci.

**Logiczny Punkt Styku Sieci (LPSS)** - miejsce, w którym między Siecią SAV i Siecią Przedsiębiorcy Telekomunikacyjnego jest wymieniany i rejestrowany ruch oraz wiadomości sygnalizacyjne.

**Sieć SAV** - stacjonarna publiczna sieć telefoniczna SAV.

**Sieć Przedsiębiorcy Telekomunikacyjnego** - publiczna sieć telefoniczna Przedsiębiorcy Telekomunikacyjnego przyłączającego swoją sieć do Sieci SAV.

**Strony** – SAV i Przedsiębiorca Telekomunikacyjny będący stroną Umowy o Połączeniu Sieci.

**Tryb Kolokacji** - jeden z Trybów Realizacji Połączenia Sieci, w którym Przedsiębiorca Telekomunikacyjny zapewnia całą Infrastrukturę Telekomunikacyjną, między własną Siecią, a węzłem w Sieci SAV. W Trybie Kolokacji urządzenia Przedsiębiorcy telekomunikacyjnego zlokalizowane są w obiekcie SAV, FPSS umiejscowiony jest po liniowej stronie przełącznicy ODF należącej do SAV.

**Tryb Połączenia Liniowego** - trybów realizacji połączenia sieci polegający na połączeniu włókien światłowodowych kabla SAV z włóknami światłowodowymi kabla Przedsiębiorcy Telekomunikacyjnego. Miejsce połączenia włókien stanowi FPSS.

**Umowa o Połączeniu Sieci (Umowa)** - Umowa zawarta w formie pisemnej pomiędzy SAV a Przedsiębiorcą Telekomunikacyjnym na warunkach określonych w niniejszej Informacji i wynegocjowanych przez Strony.

**Wywiad techniczny** - wykonywane przez SAV po złożeniu przez Przedsiębiorcę Telekomunikacyjnego na budowę/rozbudowę punktu styku sieci rozpoznanie możliwości i sposobu realizacji punktu styku sieci lub jego rozbudowy.

**Zakończenie w Sieci SAV** - usługa zakańczania połączeń w Sieci SAV realizowana od LPSS do wywoływanego Abonenta SAV.

**Zamówienie** - wniosek Przedsiębiorcy Telekomunikacyjnego złożony do SAV zgodnie z Załącznikiem Nr 3 do Informacji.

## I. **Warunki techniczne połączenia sieci.**

## **1. Zasady przyłączenia do Sieci SAV.**

Połączenie sieci realizowane jest poprzez Interfejs Techniczny Połączenia Sieci. W przyjętym do stosowania w połączeniach sieci Interfejsie Technicznym Połączenia Sieci stosuje się system sygnalizacji SS7 w wersji polskiej, zgodnie z "WTE dla cyfrowych systemów komutacyjnych, dla polskiej sieci telekomunikacyjnej użytku publicznego" -, które stanowiły Załącznik Nr 5 do Rozporządzenia Ministra Łączności z dnia 4 września 1997 r. w sprawie: wymagań technicznych i eksploatacyjnych dla urządzeń, linii i sieci telekomunikacyjnych zakładanych i używanych na terytorium Rzeczypospolitej Polskiej.

Połączenia Sieci SAV z Sieciami Przedsiębiorców Telekomunikacyjnych powodują, że Sieć SAV musi współpracować z różnorodnym sprzętem innych Przedsiębiorców Telekomunikacyjnych. Zachowanie integralności Sieci SAV, gwarantującej odpowiedni poziom jakości realizowanych usług, sprawne działanie sieci oraz swobodny przepływ ruchu międzysieciowego, wymaga stosowania przez Przedsiębiorców Telekomunikacyjnych sprzętu nie powodującego zakłóceń w pracy Sieci SAV.

Przyłączenie do Sieci SAV może nastąpić w trzech trybach :

- Tryb Kolokacji
- Tryb Połączenia Liniowego

W przypadku posiadania połączenia sieci SAV z siecią Przedsiębiorcy Telekomunikacyjnego, fizyczny interfejs łączący sieci dla realizacji usług innych niż Zakańczanie w Sieci SAV, może być (m.in. jeżeli istnieją warunki techniczne i niezbędne zasoby) wykorzystany do realizacji połączenia Sieci Stron.

## **Sygnalizacja**

SAV używa standardu sygnalizacji SS7 ISUP v.1 w wersji polskiej dla cyfrowych systemów komutacyjnych. Szczegóły dotyczące konfiguracji połączenia sygnalizacji sieci, sposobu rozbudowy łącza sygnalizacyjnego oraz sposobu obsługi łącza będzie uzgadniane w zależności od konfiguracji sieci przyłączanego Przedsiębiorcy Telekomunikacyjnego

Przy wymianie ruchu sygnalizacyjnego będą stosowane następujące zasady:

- ruch sygnalizacyjny kierowany będzie z wykorzystaniem mechanizmu podziału obciążenia,
- średnie obciążenie łączy sygnalizacyjnych w GNR (Godzina Największego Ruchu) nie może przekraczać 0,2 Erl,
- metoda zajmowania łączy: centrala o niższym SPC (Signalling Point Code: numer kodu punktu sygnalizacyjnego) zajmuje łącza o niższym CIC (Circuit Identity Code: numer kodu identyfikującego łącza), centrala o wyższym SPC zajmuje łącza od najwyższego CIC,
- metoda rozstrzygania konfliktu podwójnego zajęcia łącza: centrala o niższym SPC kontroluje łącza nieparzyste, centrala o wyższym SPC kontroluje łącza parzyste.

Ogólne zasady przesyłania informacji adresowej:

- przesyłanie cyfr abonenta wywoływanego (B) metodą "en-block"; jeśli jest to technicznie niemożliwe, dopuszcza się metodę "overlap". Dla ruchu międzynarodowego wychodzącego stosowana jest metoda "overlap",
- numer Abonenta wywołującego (A) przesyłany w wiadomości IAM (Initial Address Message).

Przed otwarciem ruchu międzysieciowego Przedsiębiorca Telekomunikacyjny dostarczy dane o parametrach niezbędnych do prawidłowego funkcjonowania połączonych sieci między innymi:

- punkty kodowe central Przedsiębiorcy Telekomunikacyjnego, do których podłączone są łącza rozmówne,
- wykaz ilościowy łączy głosowych obsługiwanych przez łącza sygnalizacyjne.

## **Jakość obsługi ruchu:**

- 1. Każda ze Stron odpowiada za utrzymanie sprawności technicznej urządzeń po swojej stronie Fizycznego Punktu Styku Sieci (FPSS) oraz za zapewnienie obsługi ruchu z i do Sieci drugiej Strony, przy zachowaniu ciągłości świadczonych usług bez pogarszania ich jakości, wynikającej z obowiązujących norm i ustaleń.
- 2. Strony deklarują, że jakość ruchu międzysieciowego pomiędzy sieciami Stron jest oparta na założeniu:
	- 1) współczynnik sprawności użytkowej ASR (Answer Seizure Ratio), liczony z okresu trzech kolejnych miesięcy nie jest mniejszy od 55%;
	- 2) jakość transmisji głosu pomiędzy dwoma sieciami jest taka, że nie powoduje reklamacji Abonentów.

W przypadku, gdyby sieć jednej ze Stron stała się źródłem czasowych lub cyklicznych przeciążeń sieci drugiej Strony, Strony na podstawie wzajemnych uzgodnień w trybie roboczym ustalą, że Strona, w której sieci stwierdzono przeciążenie, ma prawo do natychmiastowego wprowadzenia odpowiednich regulatorów ruchu tak, aby zagwarantować wymaganą jakość obsługi ruchu dla swoich Abonentów, jak również Abonentów innych operatorów przyłączonych do sieci tej Strony.

W wypadku ruchu tranzytowanego przez sieć Strony do innych operatorów, wolumen tego ruchu możliwy do obsłużenia uzależniony jest od zasobów na punkcie styku operatora tranzytującego i operatora świadczącego usługę zakańczania (lub tranzytu docelowego).

## 2. **Procedura zgłaszania Wniosku o Połączenie Sieci.**

W celu połączenia sieci i zawarcia Umowy o Połączeniu Sieci, Przedsiębiorca Telekomunikacyjny składa do SAV Wniosek o Połączenie Sieci podpisany przez osoby upoważnione do reprezentacji Przedsiębiorcy Telekomunikacyjnego. Wniosek powinien zostać złożony na formularzu zgodnym z Załącznikiem Nr 1 do Informacji.

Wniosek o Połączenie Sieci należy przesłać pocztą listem poleconym za potwierdzeniem odbioru lub pocztą kurierską za potwierdzeniem odbioru na adres siedziby SAV:

SAV Sp. Z o.o.

Ul. Blokowa 4 lok 1, 15-788 Białystok

W odpowiedzi na Zamówienie SAV (w terminie do 30 dni od otrzymania prawidłowo wypełnionego Wniosku o Połączeni Sieci):

- Potwierdzi Przedsiębiorcy Telekomunikacyjnemu warunki zawarte we Wniosku o Połączenie Sieci, lub
- Przedstawi własne propozycje warunków połączenia sieci oraz
- Określi termin pierwszego spotkania negocjacyjnego w sprawie zawarcia Umowy o Połączeniu Sieci

## **3. Prognozowanie przepustowości punktów styku**

SAV może zażądać od Przedsiębiorcy Telekomunikacyjnego, z którym zawarła Umowę o Połączeniu Sieci przekazywania do SAV prognozy dla kolejnych czterech cykli sześciomiesięcznych pojemności punktów styku. Prognoza ta będzie dostarczona do SAV w dniu podpisania Umowy o Połączeniu Sieci oraz następnie co pół roku na koniec II i IV kwartału (do 30.06. i 23.12 każdego z lat obowiązywania Umowy). Prognoza będzie dostarczana do SAV na adres siedziby:

SAV Sp. z o.o., ul. Blokowa 4 lok 1, 15-788 Białystok

na formularzu stanowiącym Załącznik Nr 2 do Informacji. Niedostarczenie prognozy upoważnia SAV do odmowy realizacji w terminach zgodnych z Umową o Połączeniu Sieci składanych przez Przedsiębiorcę Telekomunikacyjnego Zamówień lub do redukcji zakresu Zamówień (uruchomienie mniejszej liczby łączy 2Mb/s niż wartość, o którą Przedsiębiorca Telekomunikacyjny wystąpi w Zamówieniu).

Analogicznie SAV będzie upoważniona do niezrealizowania w terminie zgodnym z Umową o Połączeniu Sieci lub w mniejszym zakresie Zamówień o ile będą one wyższe od ostatniej prognozy o więcej niż 30%.

W wypadku gdy ostatnia prognoza będzie przeszacowana o 30% i więcej w stosunku do Zamówień, Przedsiębiorca Telekomunikacyjny poniesie na rzecz SAV opłatę rekompensacyjną w wysokości określonej w części "Opłaty" Informacji.

## **4. Proces składania Zamówień dotyczących połączenia sieci lub zmiany przepustowości punktów styku sieci.**

Po podpisaniu Umowy o Połączeniu Sieci Przedsiębiorca Telekomunikacyjny może składać w SAV Zamówienie dotyczące uruchomienia punktu styku sieci.

W wypadku gdy punkt styku sieci już istnieje, Przedsiębiorca Telekomunikacyjny może złożyć Zamówienia na zmianę przepustowości punktu styku sieci.

Oba powyższe zamówienia będą zwane w dalszej części Informacji "Zamówieniami".

Przedsiębiorca Telekomunikacyjny może złożyć kwartalnie tylko jedno Zamówienie dla każdego LPSS.

Zamówienie powinno zostać złożone na formularzu stanowiącym Załącznik Nr 3 do Informacji oraz w zależności od przyjętego trybu realizacji punktu styku sieci na formularzu stanowiącym odpowiednio Załącznik Nr 3a lub Załącznik Nr 3b do Informacji. Zamówienie należy dostarczyć osobiście lub przesłać listem poleconym na adres:

SAV Sp. z o.o., ul. Blokowa 4 lok 1 , 15-788 Białystok

SAV w ciągu 3 Dni Roboczych od daty otrzymania Zamówienia może wystąpić do Przedsiębiorcy Telekomunikacyjnego z wnioskiem o uzupełnienie Zamówienia lub skorygowanie błędów w Zamówieniu.

Po otrzymaniu prawidłowo wypełnionego Zamówienia SAV dokonuje Wywiadu Technicznego w celu sprawdzenia możliwości technicznych realizacji Zamówienia.

SAV może odmówić realizacji Zamówienia, jeżeli:

1 Przedsiębiorca Telekomunikacyjny nie dokona uzupełnienia Zamówienia w wyznaczonym terminie,

2 realizacja usług wskazanych w Zamówieniu jest niemożliwa z powodu Siły Wyższej,

3 urządzenia końcowe Przedsiębiorcy Telekomunikacyjnego nie spełniają zasadniczych wymagań określonych w obowiązujących w tym zakresie przepisach prawa,

4 realizacja Zamówienia jest niemożliwa z przyczyn technicznych,

5 Przedsiębiorca Telekomunikacyjny nie zawarł umowy najmu w przypadku realizacji połączenia Sieci w Trybie Kolokacji,

Przedsiębiorca Telekomunikacyjny może zrezygnować z Zamówienia przed dokonaniem przez SAV Wywiadu Technicznego - w takim przypadku Zamówienie zostanie anulowane.

W przypadku rezygnacji przez Przedsiębiorcę Telekomunikacyjnego z Zamówienia po dokonaniu przez SAV Wywiadu Technicznego, Przedsiębiorca Telekomunikacyjny poniesie koszty Wywiadu Technicznego.

W ciągu 14 Dni Roboczych od daty otrzymania prawidłowo wypełnionego Zamówienia SAV przesyła do Przedsiębiorcy Telekomunikacyjnego:

- Warunki Techniczne (zwane dalej "WT") realizacji punktu styku z kosztorysem o ile realizacja punktu styku / zmiany przepustowości punktu styku wiąże się z poniesieniem przez SAV nakładów inwestycyjnych, albo
- Informację o braku możliwości realizacji punktu styku / zmiany przepustowości punktu styku zgodnie ze złożonym Zamówieniem. W tym wypadku SAV podaje przyczyny braku możliwości realizacji Zamówienia.

Przedsiębiorca Telekomunikacyjny w terminie 21 Dni Roboczych od daty otrzymania WT powinien je zaakceptować. Akceptacja Warunków Technicznych polega na doręczeniu do SAV podpisanego przez upoważnionych przedstawicieli Przedsiębiorcy Telekomunikacyjnego wydanych WT wraz z kosztorysem (o ile został przygotowany przez SAV). W wypadku niedoręczenia w ciągu 21 Dni Roboczych akceptacji WP, Zamówienie uznaje się za nieważne. W wypadku anulowania przez Przedsiębiorcę Telekomunikacyjnego Zamówienia w ciągu 21 Dni Roboczych od daty otrzymania WT, Przedsiębiorca Telekomunikacyjny ponosi koszty przeprowadzenia wywiadu zgodnie z częścią II niniejszej Informacji.

# **5. Projekt techniczny.**

W wypadku realizacji połączenia sieci w Trybie Połączenia Liniowego w ciągu 60 Dni Roboczych od daty akceptacji Warunków Technicznych Przedsiębiorca Telekomunikacyjny powinien dostarczyć do SAV na adres siedziby:

SAV Sp. z o.o., ul. Blokowa 4 lok 1, 15-788 Białystok

w celu zaopiniowania Projektu Technicznego realizacji punktu styku. Jeśli do realizacji WT konieczne jest pozyskanie pozwolenia na budowę Przedsiębiorca Telekomunikacyjny zobowiązany jest dostarczyć do SAV projekt w terminie 10 Dni Roboczych od dnia uzyskania prawomocnego pozwolenia na budowę. W wypadku opóźnienia w dostarczeniu Projektu do zaopiniowania czas realizacji Zamówienia wydłuży się o czas opóźnienia.

SAV opiniuje Projekt w ciągu 14 Dni Roboczych od dnia otrzymania Projektu od Przedsiębiorcy Telekomunikacyjnego. W wypadku uwag SAV do Projektu, Przedsiębiorca Telekomunikacyjny poprawi i/lub uzupełni Projekt zgodnie z uwagami SAV w ciągu 21 Dni Roboczych od daty otrzymania od SAV uwag do Projektu.

W wypadku opóźnienia w dostarczeniu poprawionego Projektu do SAV czas realizacji Zamówienia wydłuży się o czas opóźnienia.

SAV zaopiniuje poprawiony Projekt w ciągu 10 Dni Roboczych od dnia otrzymania Projektu od Przedsiębiorcy Telekomunikacyjnego.

## **6. Realizacja Zamówień.**

Od dnia zaakceptowania Projektu przez SAV albo od dnia otrzymania wystawionej przez Przedsiębiorcę Telekomunikacyjnego akceptacji Warunków Technicznych (o ile nie był wykonywany Projekt), jeżeli istnieją niezbędne zasoby i warunki techniczne, SAV dokona budowy lub zmiany przepustowości punktów styku (zgodnie z Warunkami Technicznymi) w następujących terminach:

- Tryb Połączenia Linowego 24 Dni Robocze,
- Tryb Kolokacji 30 Dni Roboczych

W wypadku gdy budowa / zwiększenie przepustowości punktów styku wiążą się z koniecznością dokonania przez SAV zakupu osprzętu (łączówki, patchcordy itp.) ww. terminy mogą ulec stosownemu wydłużeniu. To samo dotyczy: konieczności rozbudowy systemów transmisyjnych SAV oraz konieczności rozbudowy systemów komutacyjnych SAV.

SAV wykazuje potrzebę rozbudowy poszczególnych systemów w Warunkach Technicznych.

W przypadku, gdy budowa punktu styku sieci łączy się z koniecznością uzyskania przez SAV pozwoleń, w tym pozwolenia na budowę lub innych decyzji wymaganych przepisami prawa, termin budowy punktu styku sieci ulega przedłużeniu o czas konieczny do uzyskania pozwolenia lub decyzji.

W przypadku opóźnień w budowie punktu styku sieci w zakresie czynności wymagających współpracy Stron, które wystąpiły z przyczyn leżących po stronie Przedsiębiorcy Telekomunikacyjnego, SAV nie gwarantuje terminowego uruchomienia punktu styku sieci. Termin ten może ulec przedłużeniu o czas opóźnienia wynikłego z przyczyn leżących po stronie Przedsiębiorcy Telekomunikacyjnego.

Po zakończeniu budowy Przedsiębiorca Telekomunikacyjny oraz SAV podpisują protokół zdawczoodbiorczy FPSS.

Odbiór LPSS odbywa się po przeprowadzeniu testów opisanych w Załączniku Nr 4 do Informacji.

# **7. Redukcja przepustowości i likwidacja punktów styku.**

Redukcja przepustowości istniejącego punktu styku dokonywana jest przez SAV w ciągu 14 Dni Roboczych od daty otrzymania przez SAV przekazanego przez Przedsiębiorcę Telekomunikacyjnego wolnego od braków formalnych wniosku o redukcję przepustowości punktu styku.

Likwidacja punktu styku dokonywana jest przez SAV w ciągu 21 Dni Roboczych od daty otrzymania przez SAV przekazanego przez Przedsiębiorcę Telekomunikacyjnego i wolnego od braków formalnych wniosku o likwidację punktu styku.

# **8. Wykaz oferowanych lokalizacji LPSS w sieci SAV:**

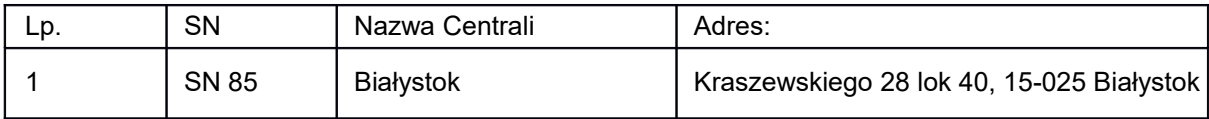

## **9. Tryby realizacji punktu styku sieci z Siecią SAV.**

W celu wykonania połączenia sieci, SAV oferuje Przedsiębiorcom Telekomunikacyjnym trzy Tryby Realizacji Połączenia Sieci, które różnią się technicznymi sposobami ich realizacji oraz zakresem odpowiedzialności za infrastrukturę techniczną. Połączenia sieci mogą być wykonane w:

- Trybie Kolokacji,
- Trybie Połączenia Liniowego.

Dla każdego trybu realizacji połączenia sieci zdefiniowano "Fizyczny Punkt Styku Sieci" (FPSS), który jest miejscem połączenia mediów fizycznych.

SAV zezwala na realizację trybów połączenia sieci z wykorzystaniem elementów Infrastruktury Telekomunikacyjnej innego Przedsiębiorcy Telekomunikacyjnego, z którym Przedsiębiorca Telekomunikacyjny ma podpisaną odrębną umowę na ich udostępnienie.

## **9.1 Połączenie Sieci Stron w Trybie Kolokacji**

Fizyczne połączenie Sieci Stron w Trybie Kolokacji jest to połączenie, w którym Przedsiębiorca Telekomunikacyjny zapewnia całą Infrastrukturę Telekomunikacyjną między własną Siecią a węzłem w Sieci SAV. W Trybie Kolokacji SAV urządzenia telekomunikacyjne Przedsiębiorcy Telekomunikacyjnego zlokalizowane są w obiekcie SAV. W Trybie Kolokacji SAV, FPSS umiejscowiony jest po liniowej stronie przełącznicy cyfrowej ODF należącej do SAV.

Realizacja zamówienia na dany FPSS możliwa jest po podpisaniu umowy najmu dla konkretnej lokalizacji FPSS. Tryb Kolokacji jest dostępny dla połączenia Sieci Stron, po wcześniejszym sprawdzeniu przez SAV możliwości lokalowych i technicznych w obiekcie SAV, w którym mają być umieszczone urządzenia telekomunikacyjne wykorzystywane przez Przedsiębiorcę Telekomunikacyjnego. Znajdują się one w pomieszczeniu wskazanym przez SAV. Przedsiębiorca Telekomunikacyjny odpowiada za utrzymanie urządzeń.

Możliwość połączenia sieci w Trybie Kolokacji dotyczy łączy 2 Mbit/s realizowanych na potrzeby połączenia z Siecią SAV, lub realizacji innych usług w celu wymiany ruchu telekomunikacyjnego. Minimalna liczba łączy 2 Mbit/s wymagana dla zastosowania Trybu Kolokacji wynosi 2 (dwa) do wszystkich LPSS obsługiwanych przez dany FPSS w danym Miejscu Kolokacji.

Umowa najmu wygasa z dniem rozwiązania lub wygaśnięcia Umowy o połączeniu sieci.

Przedsiębiorca Telekomunikacyjny określa parametry wyposażenia technicznego wykorzystywanego w Trybie Kolokacji (producent, typ, wymiary urządzeń, zużycie energii elektrycznej) oraz przewidywanej liczby portów dla łączy 2 Mbit/s.

SAV oferuje w pomieszczeniu przeznaczonym do Kolokacji (jeżeli istnieją warunki techniczne) standardowo:

- miejsce w szafie telekomunikacyjnej oraz odpowiednie warunki środowiskowe
- dostęp do zasilania zmiennoprądowego 230V
- dostęp kontrolowany do urządzeń dla personelu utrzymaniowego Przedsiębiorcy telekomunikacyjnego za uprzednim powiadomieniem,
- warunki klimatyczne wymagane dla urządzeń telekomunikacyjnych.
- oświetlenie
- uziemienie

## **9.2. Połączenie sieci w Trybie Połączenia Liniowego.**

Fizyczne połączenie sieci w Trybie Połączenia Liniowego polega na połączeniu włókien światłowodowych kabla Przedsiębiorcy Telekomunikacyjnego z włóknami światłowodowymi kabla SAV. Punkt połączenia włókien znajduje się w studni kablowej wskazanej przez SAV, możliwie najbliżej budynku SAV, w którym zlokalizowany jest LPSS. Punkt ten stanowi Fizyczny Punkt Styku Sieci (FPSS).

W przypadku, gdy kabel Przedsiębiorcy Telekomunikacyjnego jest już wprowadzony do budynku SAV i zakończony na przełącznicy ODF, FPSS dla tego połączenia znajduje się na ODF SAV. Przedsiębiorca Telekomunikacyjny zapewnia Infrastrukturę Telekomunikacyjną do FPSS i odpowiada za jej utrzymanie. SAV odpowiada za utrzymanie Infrastruktury Telekomunikacyjnej od FPSS do swojego węzła komutacyjnego oraz za utrzymanie punktu połączenia włókien światłowodowych.

W przypadku, gdy istnieje możliwość wyboru spośród kilku studni kablowych albo komór kablowych, wybór studni albo komory, do której wprowadzony zostanie kabel światłowodowy Przedsiębiorcy Telekomunikacyjnego, będzie określony wspólnie przez SAV i przez Przedsiębiorcę Telekomunikacyjnego składającego zamówienie przy uwzględnieniu możliwości technicznych i zasobów sieciowych SAV.

Minimalna liczba łączy 2 Mbit/s wymagana dla zastosowania Trybu Połączenia Liniowego wynosi 2 (dwa) do wszystkich LPSS znajdujących się w danym obiekcie, do którego zrealizowano to Połączenie Liniowe.

Minimalny okres trwania połączenia sieci zrealizowanego w Trybie Połączenia Liniowego wynosi 1 rok.

## **9.2.1. Sposób realizacji połączenia sieci w Trybie Połączenia Liniowego.**

W połączeniu liniowym właścicielem urządzeń teletransmisyjnych w budynku, w którym zlokalizowano LPSS, jest SAV. Urządzenia te demultipleksują sygnały teletransmisyjne do poziomu 2 Mbit/s. Przy realizacji Trybu Połączenia Liniowego Przedsiębiorca Telekomunikacyjny doprowadza kabel światłowodowy do punktu połączenia włókien światłowodowych Przedsiębiorcy Telekomunikacyjnego i SAV będącego Fizycznym Punktem Styku Sieci (FPSS).

Odpowiedzialność za utrzymanie (FPSS) leży po stronie SAV.

Miejsce wprowadzenia kabla Przedsiębiorcy telekomunikacyjnego do studni kablowej albo komory kablowej, w której zlokalizowano FPSS, jest ustalane wspólnie przez Przedsiębiorcę Telekomunikacyjnego i SAV.

Tryb Połączenia Liniowego opiera się na połączeniach punkt-punkt realizowanych w technologii SDH z optycznym interfejsem liniowym STM-1 lub STM-4 lub STM-16, zgodnym z zaleceniem ITU-T G.957. Kabel optyczny wykorzystywany przez Przedsiębiorcę Telekomunikacyjnego dla połączenia sieci w Trybie Połączenia Liniowego jest zgodny z zaleceniem G.652. Połączenie włókien światłowodowych kabla Przedsiębiorcy Telekomunikacyjnego i kabla SAV będzie wykonywane tylko dla włókien, które są konieczne dla działania systemu teletransmisyjnego pracującego na potrzeby połączenia sieci (jedna para włókien światłowodowych dla systemów teletransmisyjnych pracujących bez protekcji lub dwie pary włókien przy systemach teletransmisyjnych pracujących z zabezpieczeniem 1+1).

Tryb Połączenia Liniowego umożliwia w zasadzie realizację połączenia sieci dla jednego Przedsiębiorcy Telekomunikacyjnego.

W Umowie o Połączeniu Sieci zostaną podane parametry konfiguracji potrzebne do uruchomienia tego trybu połączenia. Przedsiębiorca Telekomunikacyjny musi zapewnić sprzęt, który będzie kompatybilny ze wskazanym przez SAV sprzętem teletransmisyjnym.

## **9.3. Warunki dla Lokalizacji Białystok.**

Do zastosowań zewnętrznych na potrzeby realizacji punktu styku będzie wykorzystywany kabel światłowodowy jednodomowy o liczbie włókien nie mniejszej niż 4 (typ: Z-XOTKtsd SM), z czego na każde włókno służące do transmisji sygnału przypadać musi przynajmniej 1 włókno stanowiące rezerwę techniczną.

Do zastosowań wewnętrznych na potrzeby realizacji punktu styku będzie wykorzystywany kabel z pojedynczym włóknem jednodomowym (typ: W-NOTKSd 1J SM).

#### **10. Testy.**

Warunkiem koniecznym do uruchomienia Logicznego Punktu Styku Sieci jest wykonanie zestawu testów komutacyjnych i teletransmisyjnych uwzględnionych w Załączniku nr 4 do Informacji. Jeżeli podczas wykonania tych testów nie stwierdzi się żadnych usterek, odbiór może nastąpić bezwarunkowo. W przypadku stwierdzenia błędów, które przez obie Strony zostaną uznane za nie krytyczne, dopuszcza się odbiór warunkowy. W takim przypadku obie Strony sporządzą protokół rozbieżności z opisem problemów oraz terminem ich usunięcia. Jeżeli podczas testów wykryto błędy krytyczne uniemożliwiające realizację Punktu Styku Sieci powinno to być zaznaczone w protokole odbioru wraz z wyszczególnieniem usterek krytycznych oraz innych.

## **II. Opłaty**

Przedstawione poniżej ceny nie obejmują podatku VAT.

## **1. Opłaty za ruch międzysieciowy.**

Wynagrodzenie SAV z tytułu wykonanych na rzecz Przedsiębiorcy Telekomunikacyjnego usług Zakończenia w Sieci SAV ustalane jest w oparciu o Rzeczywisty Czas Połączeń tj. czas mierzony w sekundach od momentu zgłoszenia się abonenta wywoływanego do momentu, w którym Abonent inicjujący połączenie, albo Abonent wywoływany zakończy to połączenie (zgodnie z zaleceniem ITU-T D. 150). Podstawą wyliczenia wynagrodzenia SAV jest zsumowany Rzeczywisty Czas Połączeń obliczony na podstawie wyników pomiaru ruchu telekomunikacyjnego wyrażonego w minutach, naliczanego począwszy od godziny 0:00 pierwszego dnia okresu rozliczeniowego i skończywszy o godzinie 24.00 ostatniego dnia okresu rozliczeniowego. Okresem rozliczeniowym jest jeden miesiąc kalendarzowy. Pierwszym okresem rozliczeniowym jest miesiąc, w którym jest zawarta Umowa o Połączeniu Sieci.

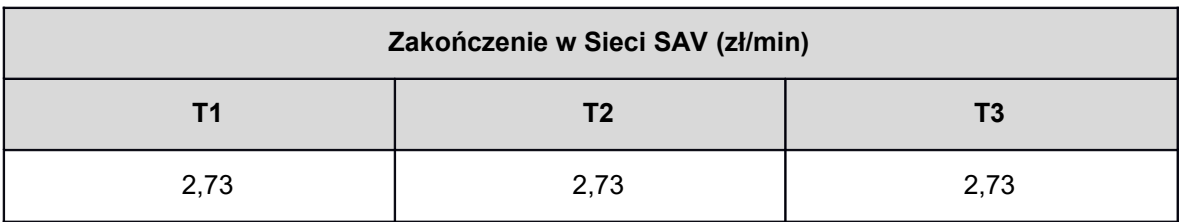

*Stawki należne SAV za Zakończenie połączenia w Sieci SAV*

W naliczaniu opłat stosuje się okresy taryfikacyjne:

- **T1** od godziny  $8^{00}$  do godziny  $18^{00}$  w Dni Robocze;
- **T2**  od godziny 8<sup>00</sup> do godziny 18<sup>00</sup> w soboty, niedziele i święta
- T3 od godziny 18<sup>00</sup> do godziny 8<sup>00</sup> we wszystkie dni tygodnia.

# **2. Opłaty związane z wykorzystywaniem infrastruktury technicznej SAV**

W związku wykonaniem wniosków Przedsiębiorców Telekomunikacyjnych dotyczących połączenia sieci zostaną naliczone z tego tytułu należne SAV opłaty. SAV stosuje następujące rodzaje opłat związanych z realizacją dostępu do Sieci SAV :

- Opłaty jednorazowe za uruchomienie połączenia sieci;
- Opłaty Abonamentowe.
- Opłaty za usługi związane z połączeniem sieci

## 2.1. **Opłaty jednorazowe za uruchomienie połączenia sieci**

*Opłata za wywiad techniczny przed realizacją połączenia sieci*

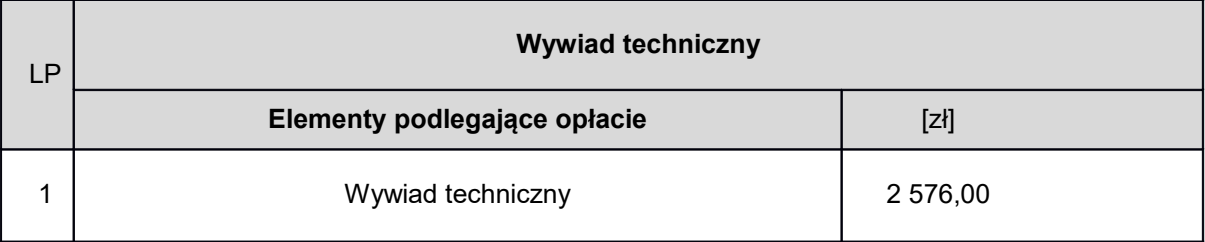

# *Opłaty za uruchomienie połączenia sieci, pomiary i przekazanie do eksploatacji.*

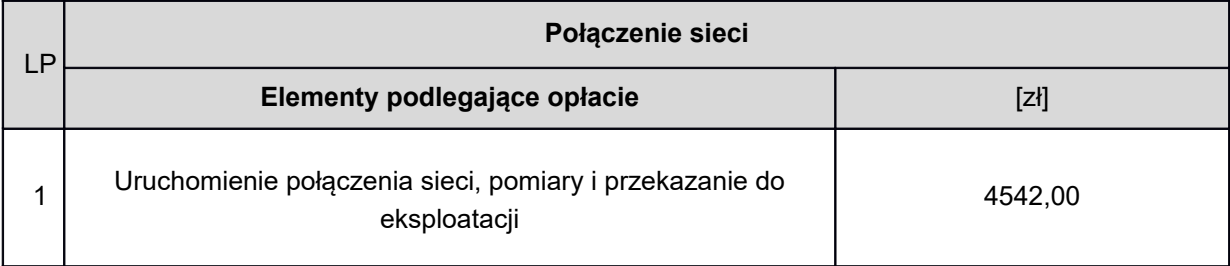

# *Opłaty za uruchomienie połączenia Sieci z wykorzystaniem Trybu Kolokacji SAV*

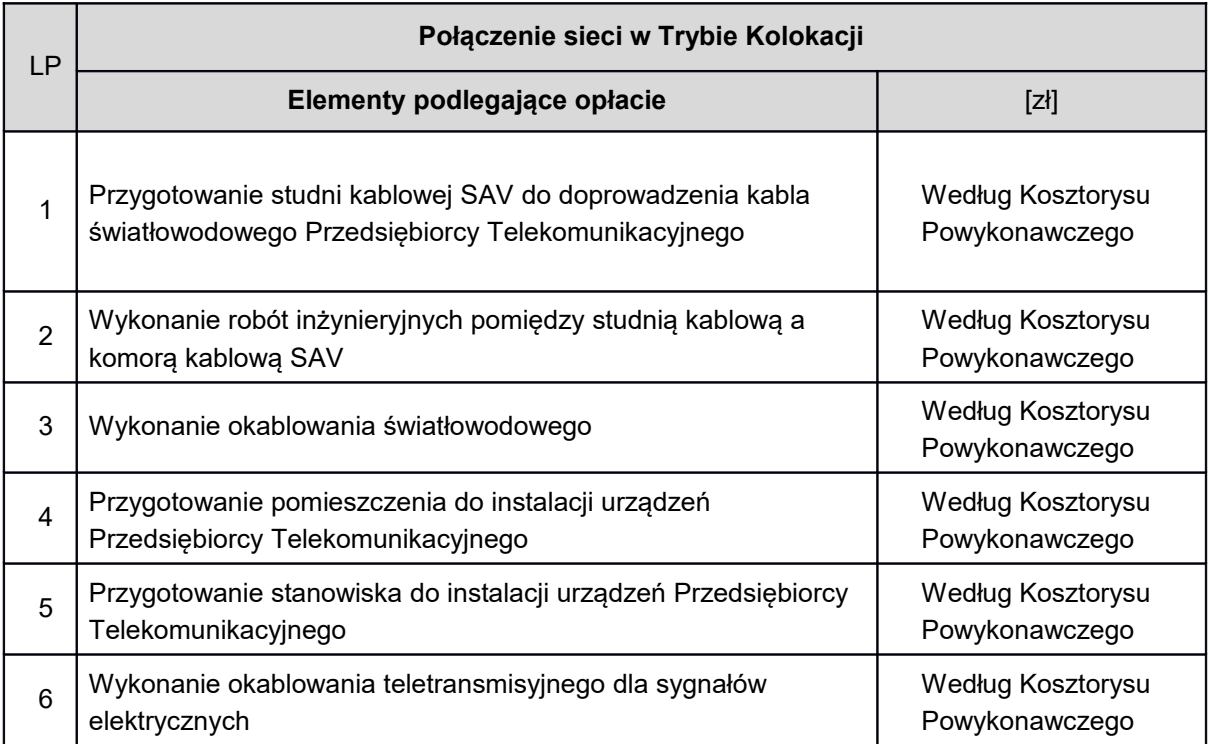

*Opłaty za uruchomienie połączenia Sieci z wykorzystaniem Trybu Połączenia Liniowego SAV*

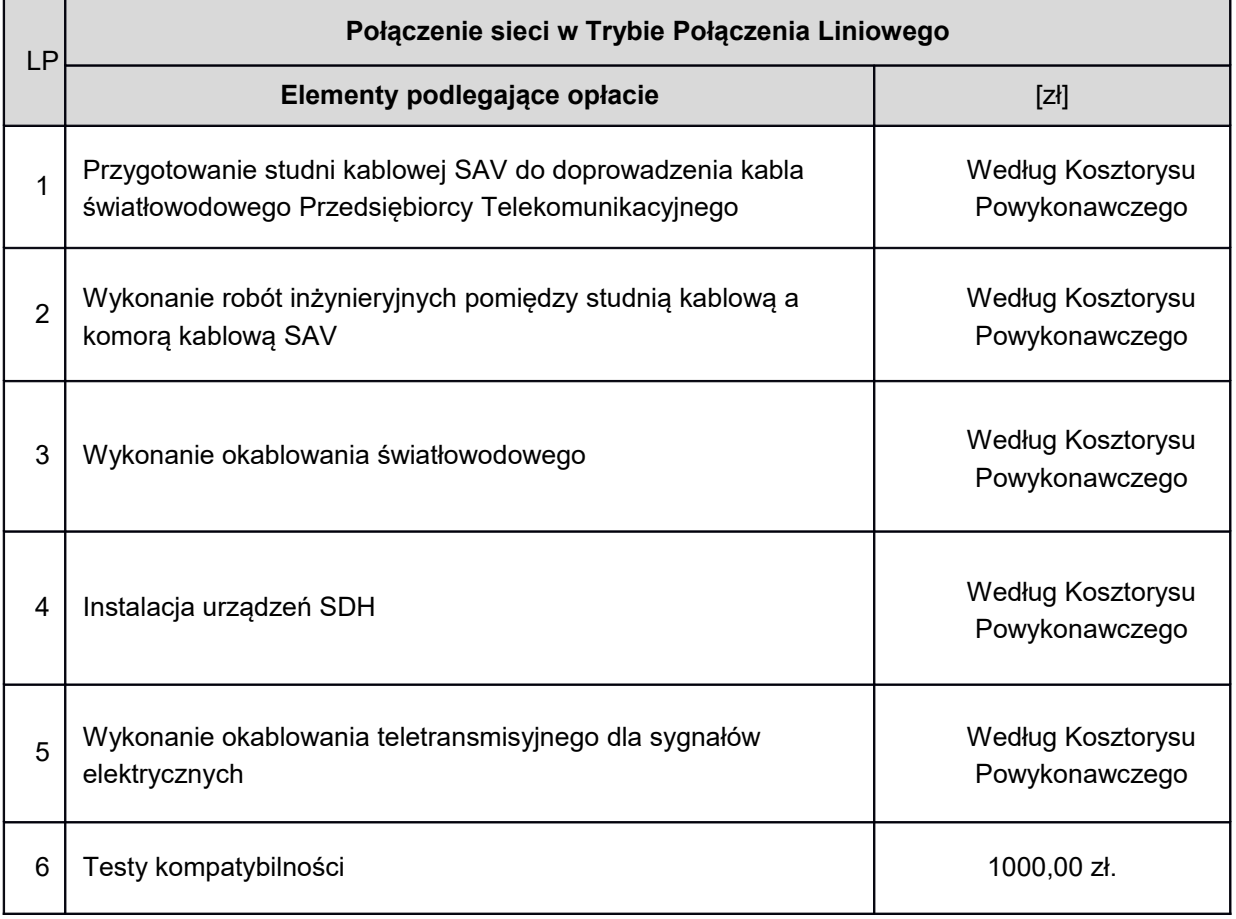

# *Opłaty związane z eksploatacją wiązek łączy*

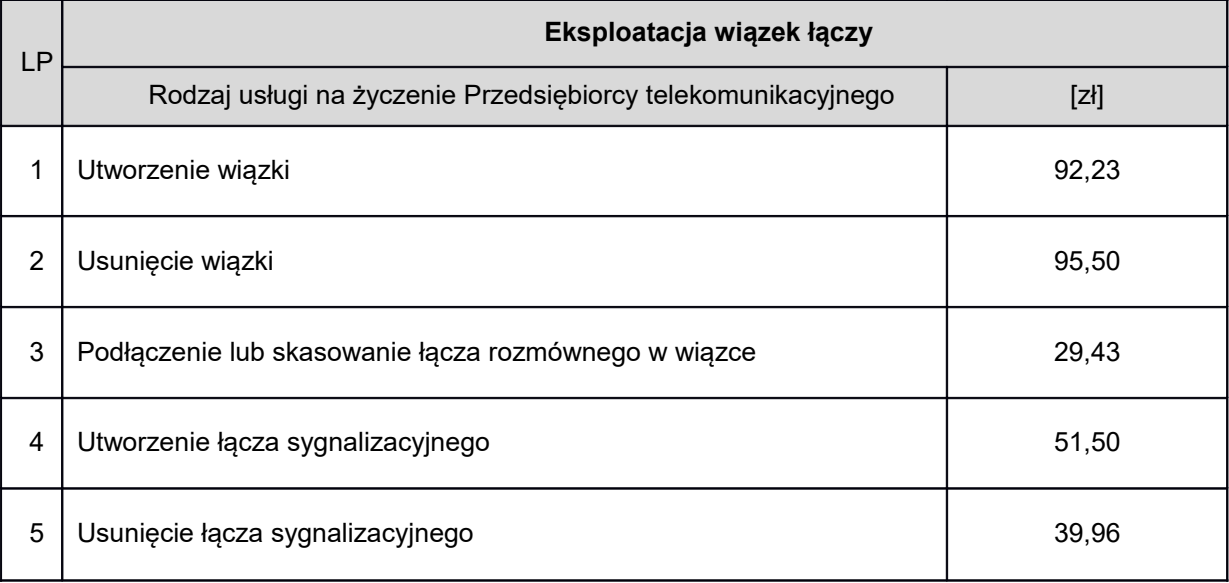

# **2.2 Opłaty abonamentowe związane z połączeniem Sieci.**

# *Opłaty związane z Abonamentem Trybu Kolokacji*

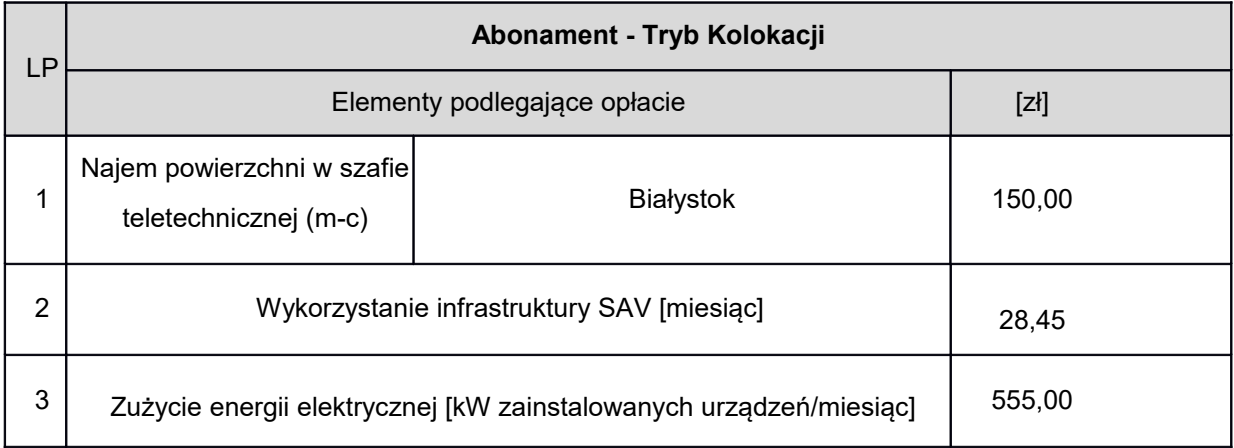

Opłaty przedstawione w Tabeli powyżej będą pobierane na podstawie odrębnych Umów najmu.

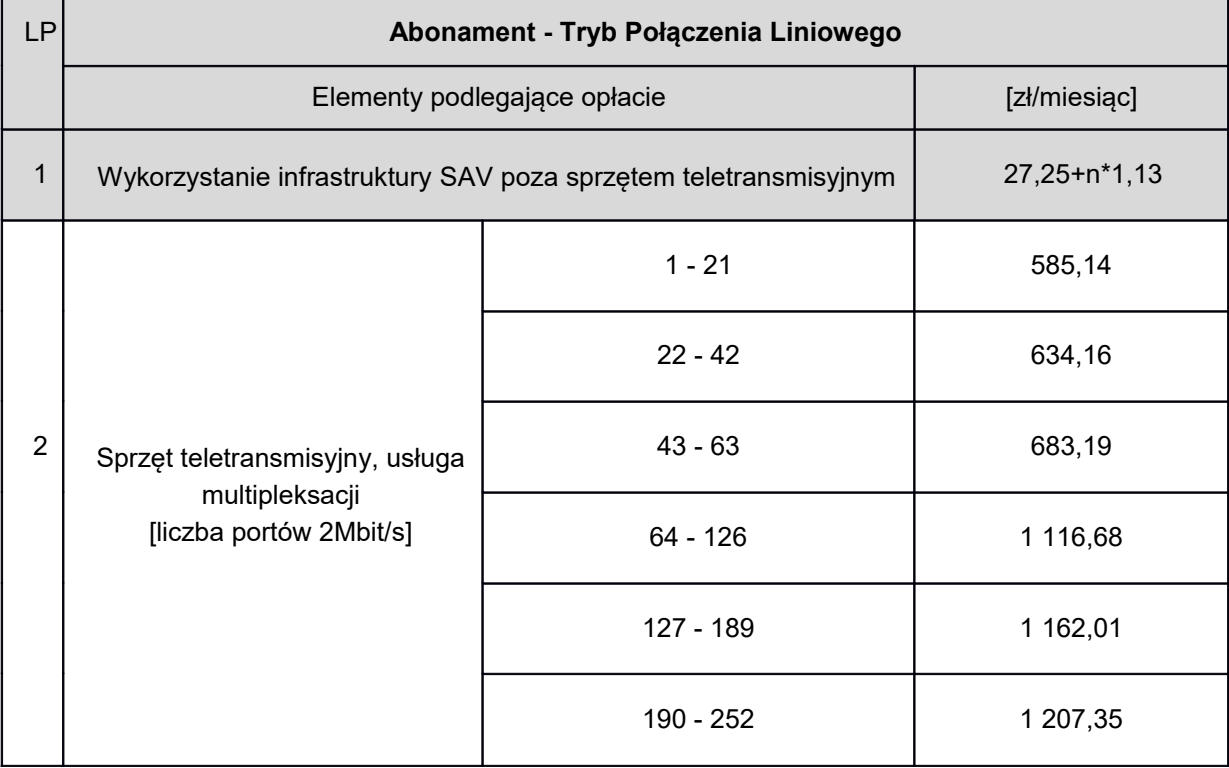

## *Opłaty związane z Abonamentem Trybu Połączenia Liniowego SAV*

## *Opłata za wykorzystanie portów 2 Mbit/s*

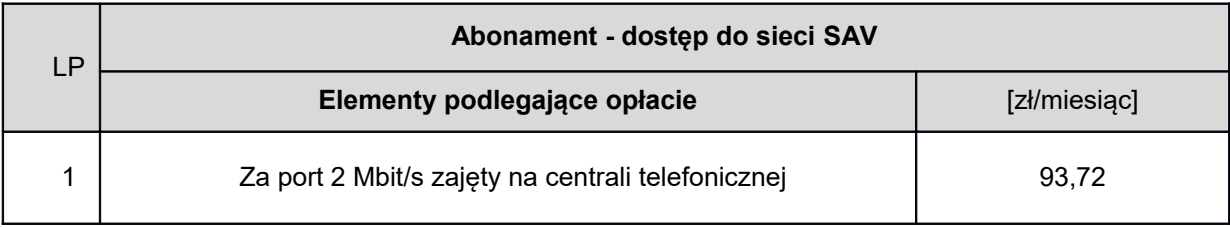

# *Opłata za przeszacowanie prognoz*

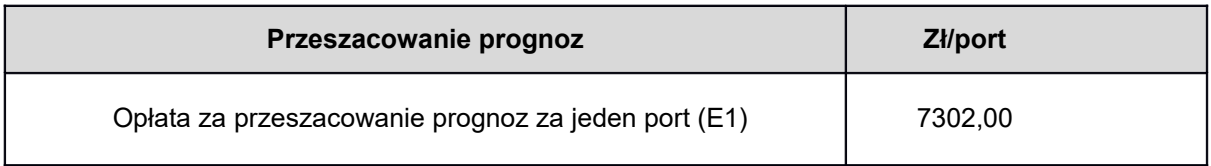

# **2.3 Opłaty za usługi związane z połączeniem Sieci.**

*Opłaty związane z obsługą połączenia w Trybie Połączenia Liniowego i Trybie Kolokacji*

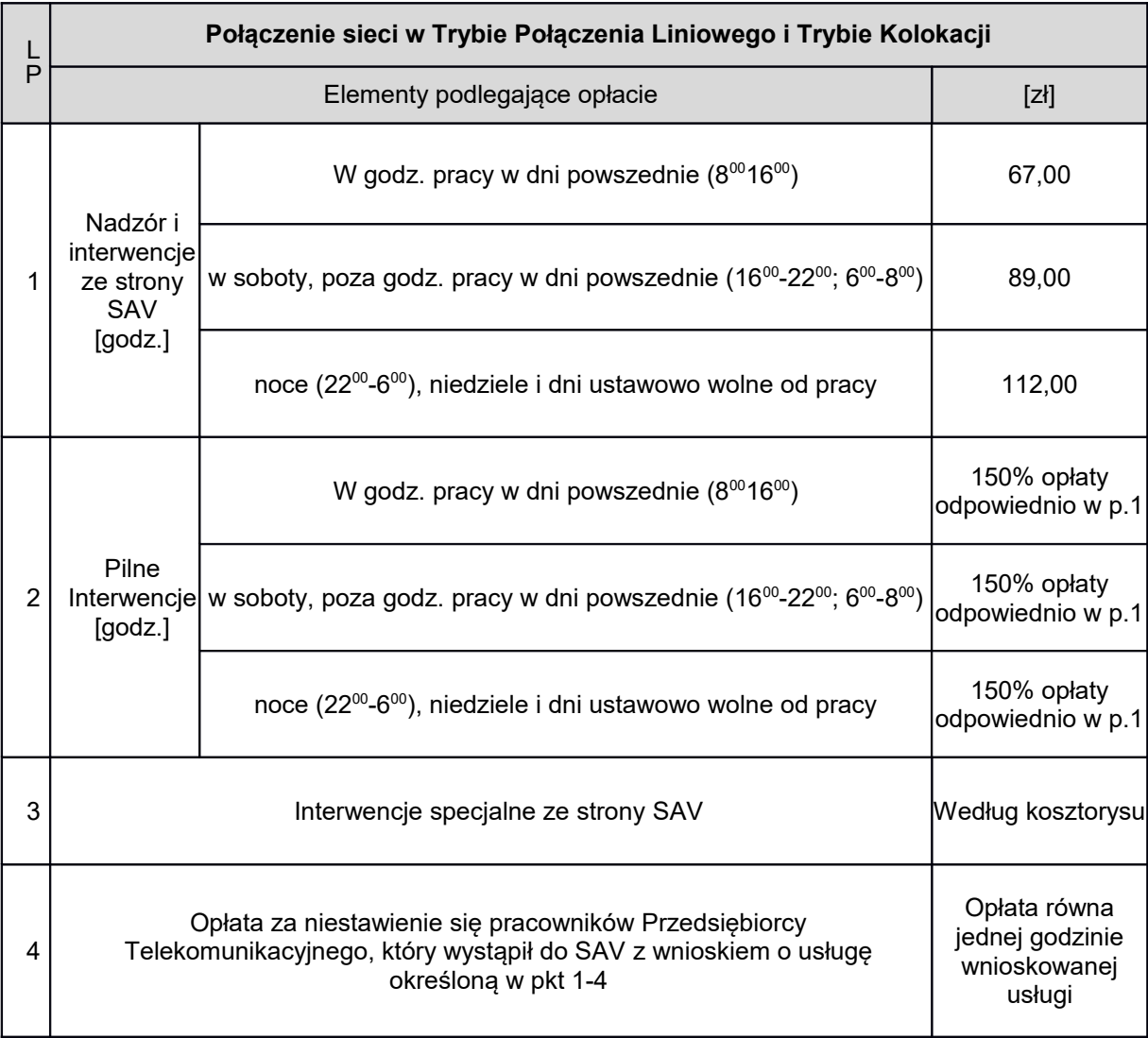

## **III. Zabezpieczenie roszczeń SAV**

SAV może zażądać od Przedsiębiorcy Telekomunikacyjnego ustanowienia na rzecz SAV zabezpieczenia roszczeń SAV wynikających z niewykonania lub nienależytego wykonania Umowy o Połączeniu Sieci, w formie:

1. **Gwarancji bankowej** - tj. nieodwołalnej, bezwarunkowej, płatnej na pierwsze żądanie SAV, i stale odnawialnej gwarancji bankowej w rozumieniu art. 81 Ustawy Prawo bankowe, wystawionej przez bank polski lub przedstawicielstwo banku zagranicznego w Polsce;

albo

2. **Rezerwy gwarancyjnej** - polegającej na wpłaceniu przez Przedsiębiorcę Telekomunikacyjnego na rachunek bankowy SAV kaucji pieniężnej.

Wartość zabezpieczenia nie może być niższa niż przewidywana wysokość opłat za minimum dwa okresy rozliczeniowe, oszacowana w oparciu o deklarację Przedsiębiorcy Telekomunikacyjnego co do ilości ruchu zakańczanego w sieci SAV w jednym okresie rozliczeniowym. Jeżeli w trakcie realizacji Umowy o Połączeniu Sieci Przedsiębiorca Telekomunikacyjny będzie zamierzał wysyłać do sieci SAV większą ilość ruchu niż zadeklarowaną na potrzeby ustalania wartości zabezpieczenia, wówczas powinien dokonać odpowiedniego uzupełnienia zabezpieczenia, pod rygorem niezrealizowania przez SAV wolumenu ruchu przekraczającego pierwotnie ustalony. Wyboru rodzaju zabezpieczenia dokonuje Przedsiębiorca Telekomunikacyjny. Wszelkie koszty związane z ustanowieniem Gwarancji bankowej i Rezerwy gwarancyjnej obciążają Przedsiębiorcę Telekomunikacyjnego.

Przedsiębiorca Telekomunikacyjny będzie utrzymywać ustanowione zabezpieczenia przez okres obowiązywania Umowy o Połączeniu Sieci, chyba że SAV wyrazi zgodę na wcześniejsze zwolnienie zabezpieczeń.

W przypadku niewykonania przez Przedsiębiorcę Telekomunikacyjnego zobowiązania wobec SAV wynikającego z Umowy o Połączeniu Sieci przez okres 10 dni od dnia wymagalności tego zobowiązania, SAV po upływie 3 Dni Roboczych od bezskutecznego pisemnego wezwania Przedsiębiorcę Telekomunikacyjnego do zapłaty będzie uprawniona do zaspokojenia swoich roszczeń z ustanowionego zabezpieczenia (Gwarancji bankowej, Rezerwy gwarancyjnej).

W razie zaspokojenia wierzytelności SAV z Gwarancji bankowej lub Rezerwy gwarancyjnej Przedsiębiorca Telekomunikacyjny zobowiązany jest do uzupełnienia kwoty zabezpieczenia w terminie do 7 dni od daty otrzymania zawiadomienia o zaspokojeniu przez SAV roszczeń z ustanowionego zabezpieczenia.

#### **Lista Załączników:**

Załącznik Nr 1 - Formularz wniosku Przedsiębiorcy Telekomunikacyjnego o połączenie sieci

Załącznik Nr 2 - Formularz zapotrzebowania na strumienie 2 Mbit/s

Załącznik Nr 3 - Zamówienie

Załącznik Nr 3a - Formularz 3a związany z przyłączeniem w Trybie Połączenia Liniowego

Załącznik Nr 3b - Formularz 3b związany z przyłączeniem w Trybie Kolokacji

 Załącznik Nr 4 - Lista testów wykonywanych przed otwarciem punktu styku sieci Przedsiębiorcy Telekomunikacyjnego z Siecią SAV.

## **Załącznik nr 1 do Informacji**

## **Formularz wniosku Przedsiębiorcy Telekomunikacyjnego o połączenie sieci**

WNIOSEK O POŁĄCZENIE SIECI ……………………………….Z SIECIĄ SAV Z DNIA …………………………………………

OKREŚLENIE PODMIOTU SKŁADAJĄCEGO WNIOSEK (NAZWA, FORMA PRAWNA)

ADRES SIEDZIBY :

NUMER NIP:

NUMER REGON:

KRÓTKI OPIS DZIAŁĄLNOŚCI TELEKOMUNIKACYJNEJ JAKĄ PROWADZI/ZAMIERZA PROWADZIĆ WNIOSKODAWCA W WYNIKU POŁACZENIA SIECI:

Załączniki do wniosku:

 Kopia dokumentu stwierdzającego uprawnienie do prowadzenia działalności telekomunikacyjnej (poświadczona notarialnie lub urzędowo)

- Kopia odpisu z KRS/Zaświadczenia o prowadzeniu działalności gospodarczej
- Pełnomocnictwo do składania oświadczenia woli w przypadku gdy wniosek podpisuje osoba nie figurująca w KRS
- Kopie dokumentów o numeracji posiadanej Operatora
- Propozycje postanowień umowy o połączeniu sieci, o których mowa w Art.78 Ust.2 Pkt.3-7 Ustawy

PRZEDMIOT WNIOSKU O POŁĄCZENIE SIECI ……………………………….. Z SIECIĄ SAV:

………………………………………………………………………………………………………………

WYSZCZEGÓLNIENIE PRZEZ OPERATORA CENTRAL W SIECI SAV DLA LOGICZNEGO PUNKTU STYKU SIECI LPSS WRAZ Z FIZYCZNYM TRYBEM POŁĄCZENIA SIECI ORAZ PROPONOWANYMI TERMINAMI POŁACZENIA:

BIAŁYSTOK………………………………………………………………………………

ZAKRES NUMERACJI DLA USŁUG W ZAKRESIE POŁĄCZEŃ ŚWIADCZONYCH PRZEZ OPERATORA\*: ……………………………………………………………………………………………………………………………… …………………………………………………………………………………………………………………………… …………………………………………………………………………………………………………………………… …………………………………………………………………………………………………………………………… …………………………………………………………………………………………………………………………… …………………………………………………………………………………………………………………………….

\*w przypadku świadczenia usług w sieci przedsiębiorcy telekomunikacyjnego

PRZYZNANE PRZEDSIĘBIORCY TELEKOMUNIKACYJNEMU NUMERY PUNKTÓW SYGNALIZACYJNYCH SS7 (SPC): …………………………………………………………………………………………………………………………………………… …………………………………………………………………………………………………………………………………………… ……………………………………………………………………………………………………………………………………………. …………………………………………………………………………………………………………………………………………… ……………………………………………………………………………………………………………………………………………

# **OŚWIADCZENIE**

Ja niżej podpisany, niniejszym oświadczam, że sieć telekomunikacyjna, która ma być połączona z siecią SAV jest wybudowana zgodnie z przepisami prawa i spełnia wszelkie wymogi techniczne przewidziane prawem.

…………………………………………………………………………

PODPISY OSÓB UMOCOWANYCH DO REPREZENTOWANIA WNIOSKODAWCY

# **Załącznik nr 2 do Informacji**

Formularz zapotrzebowania na strumienie 2 Mbit/s

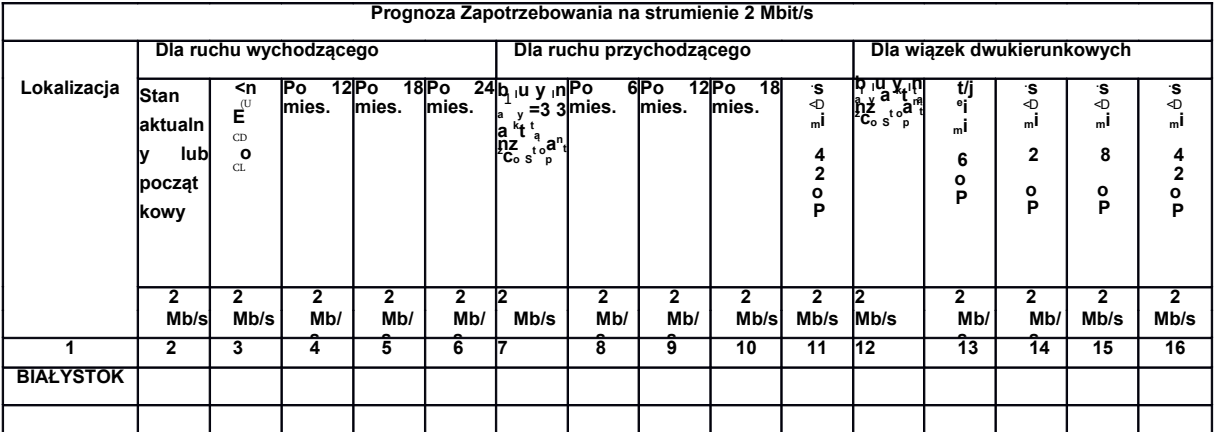

…………………………………………………………

PODPISY OSÓB UMOCOWANYCH DO REPREZENTOWANIA WNIOSKODAWCY

<span id="page-22-0"></span> $\overline{1}$ 

#### **Załącznik nr 3 do Informacji. Zamówienie związane z przyłączeniem do sieci SAV sieci przedsiębiorcy Telekomunikacyjnego (PT)/zmiany przepustowości punktu styku.**

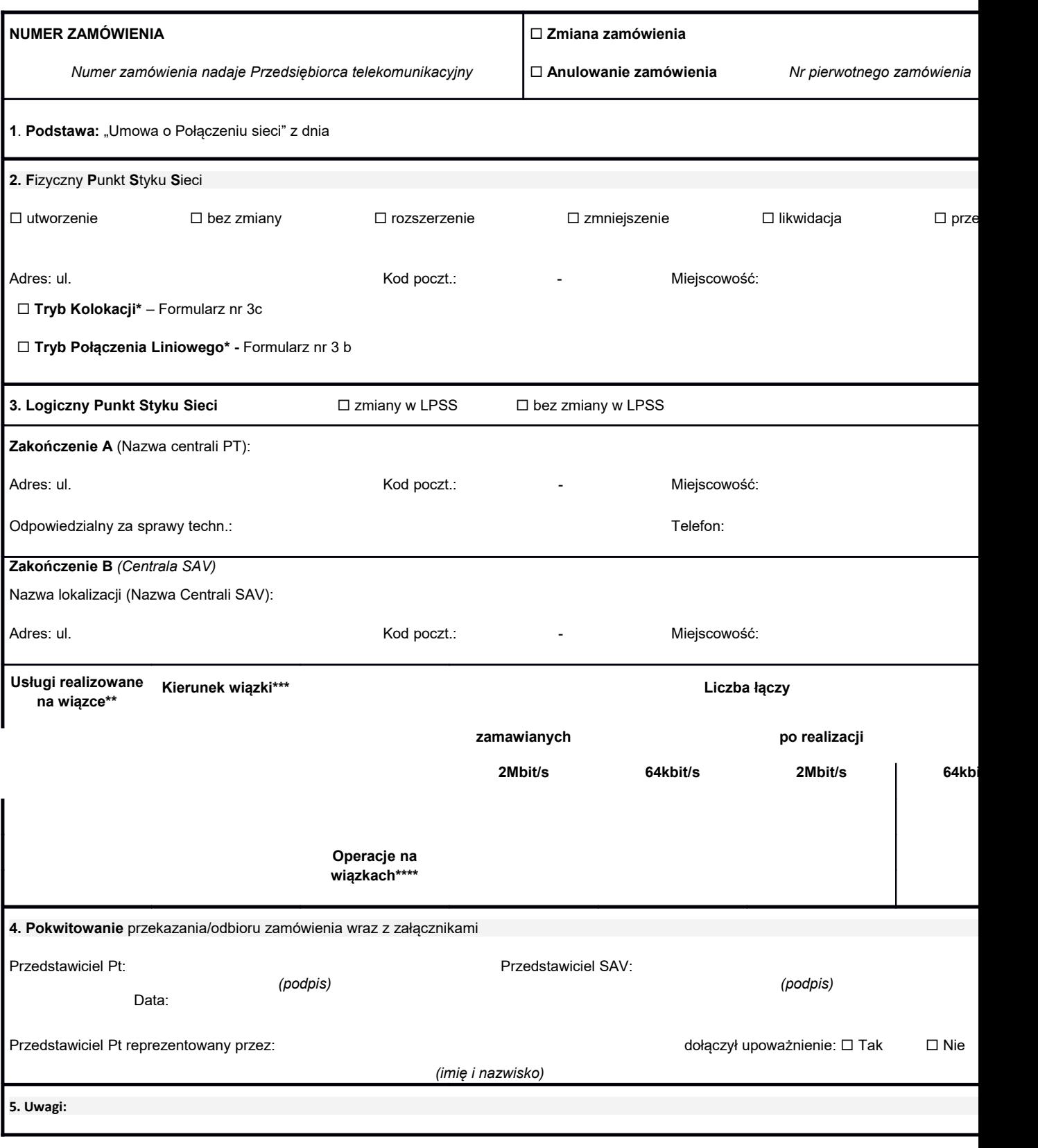

#### **Załącznik nr 3a do Informacji**

#### **Formularz 3a PODŁĄCZENIE SIECI PRZEDSIĘBIORCY TELEKOMUNIKACYJNEGO W TRYBIE POŁĄCZENIA LINIOWEGO**

**1. Zamawiający: (nazwa Przedsiębiorcy Telekomunikacyjnego (PT))**

**2. Fizyczny Punkt Styku Sieci (centrala SAV):**

**Białystok**

**3. Urządzenie teletransmisyjne PT:**

**Rodzaj urządzenia .......................................................Adres miejsca instalacji urządzenia**

**Typ urządzenia............................................................. Liczba okablowanych kart**

**Ilość................................................................................ Liczba E1 na ODF**

**4. Kabel światłowodowy PT**

**Producent kabla ................................................ Typ kabla**

**Typ/producent włókien...................................... Rodzaj/kategoria włókien**

**Rok oddania do eksploatacji............................**

**□ Kabel własny planowana budowa kabla wraz z Wymaganą średnicą otworu w studni kablowej SAV do wprowadzenia kanalizacją teletechniczną /kanalizacji teletechnicznej / rurociągu kablowego PT rurociągiem kablowym do studniSAV**

**□ Kabel własny planowana budowa kabla wWłaściciel kanalizacji teletechnicznej w której planowane jest ułożenie kanalizacji innego PT doprowadzonej kabla PT już do studni SAV**

**□ Kabel własny zakończony w obiekcie SAV**

**□ Kabel od innego PT znajdujący się w studniOznaczenie kabla / miejsce zakończenia kabla PT dzierżawiony TP**

**□ Kabel od innego PT zakończony w obiekcieOznaczenie kabla / nazwa właściciela kabla / miejsce zakończenia dzierżawiony TP kabla PT:**

**Liczba połączeń włókien światłowodowych kabla PT i kabla SAV** 

**5. Osoba do kontaktów roboczych ze strony PT:**

**Imię Nazwisko.................................................... Telefon....................................................**

**6. Pokwitowanie przekazania/odbioru Formularza 3b**

**Przedstawiciel PT.................................................…................. Przedstawiciel SAV...........................................**

**Data:\_\_\_\_\_\_\_\_\_\_\_\_\_\_ Data:\_\_\_\_\_\_\_\_\_\_\_\_\_\_**

**Uwaga: Wystąpienie PT powinno zawierać wszystkie niezbędne dane dotyczące planowanej inwestycji, umożliwiające SAV opracowanie pełnych i jednoznacznych warunków technicznych**

## **Załącznik nr 3a do Informacji**

#### **Formularz 3a PODŁĄCZENIE SIECI PRZEDSIĘBIORCY TELEKOMUNIKACYJNEGO W TRYBIE KOLOKACJI**

**1. Zamawiający: (nazwa Przedsiębiorcy telekomunikacyjnego (PT))**

![](_page_25_Picture_121.jpeg)

<span id="page-25-0"></span><sup>2</sup> **\*Należy dołączyć zgodę właściciela na udostępnienie włókien**

# **Lista testów wykonywanych przed otwarciem punktu styku sieci Przedsiębiorcy telekomunikacyjnego z Siecią SAV**

# **Część I. Testy sygnalizacji SS7.**

- 1. Testy sygnalizacji SS7 mają na celu weryfikację poprawności wymiany wiadomości sygnalizacyjnych pomiędzy Siecią SAV oraz Siecią Przedsiębiorcy telekomunikacyjnego w punktach styku sieci.
- 2. Strony wykonają testy, zgodnie z zestawieniem zawartym w pkt. 4, zgodnie z zaleceniami ITU - T: Q781, Q782, Q784, Q785, wymagane do otwarcia punktu styku sieci SAV z siecią Przedsiębiorcy telekomunikacyjnego dla świadczenia usług telekomunikacyjnych wymienionych w dokumencie w sygnalizacji krajowej.
- 3. Testy należy wykonać przy wykorzystaniu odpowiednich analizatorów sygnalizacji SS7. Schemat układu pomiarowego zamieszczony jest na rysunku nr 1. W przypadku napotkania problemów z interpretacją zapisu testów należy odwołać się do odpowiedniego testu powyższych zaleceń.

![](_page_26_Figure_6.jpeg)

Rysunek nr 1 - Schemat układu pomiarowego dla testów sygnalizacji SS7.

4. Zestaw testów sygnalizacyjnych w punktach styku sieci SAV z siecią Przedsiębiorcy Telekomunikacyjnego wymaganych dla świadczenia usług telekomunikacyjnych wymienionych w dokumencie w sygnalizacji krajowej.

![](_page_27_Picture_126.jpeg)

# 4.1. MTP Poziom 2 (CCITTRecommendation Q. 781)

## 4.2. MTP Poziom 3 (CCITT Recommendation Q. 782)

![](_page_27_Picture_127.jpeg)

![](_page_28_Picture_154.jpeg)

# 4.3 ISUP Poziom 4 (CCITT Recommendation Q 784 and Q785)

## ISUP BASIC CALL CONTROL TEST CIRCUIT SUPERVISION

![](_page_28_Picture_155.jpeg)

# NORMAL CALL SETUP

![](_page_28_Picture_156.jpeg)

![](_page_29_Picture_132.jpeg)

UNSUCCSSEFULL CALL SETUP

![](_page_29_Picture_133.jpeg)

# 4.4. Testy End-to-End (CCITT Recommendation Q. 788)

![](_page_29_Picture_134.jpeg)

![](_page_30_Picture_71.jpeg)

## **Stosowane skróty:**

strona A - strona wywołująca

- strona B strona wywoływana przez stronę A
- BC (Bearer Capability) element informacyjny Możliwości Bazowe
- HLC (High Layer Compatibility) element informacyjny Zgodność Warstw Wyższych
- LLC (Low Layer Compatibility) element informacyjny Zgodność Warstw Niższych

5. Protokół odbioru testów sygnalizacyjnych SS7.

![](_page_31_Picture_94.jpeg)

*Protokół sporządził i opracował wyniki:*

*……………………………………………………………………………………………………*

Niżej podpisani potwierdzają, że wykonane testy nie wykazały / wykazały \*) błędów i usterek uniemożliwiających współpracę w/w central.

![](_page_31_Picture_95.jpeg)

Uwaga: W przypadku negatywnego wyniku testu konieczny jest komentarz przeprowadzającego testy.

6. Zestawy testów z pkt. 4 należy wykonać w dwu kierunkach.

- 7. Warunkiem koniecznym uruchomienia Punktu Styku Sieci dla świadczenia usług telekomunikacyjnych wymienionych w dokumencie jest poprawne wykonanie wszystkich testów w sygnalizacji krajowej.
- 8. Jeżeli podczas wykonania tych testów nie stwierdzono żadnych usterek, odbiór może nastąpić bezwarunkowo. W przypadku stwierdzenia błędów, które przez obie Strony zostaną uznane za niekrytyczne, dopuszcza się odbiór warunkowy. W takim przypadku obie Strony sporządzą protokół rozbieżności z opisem problemów oraz terminem ich usunięcia. Jeżeli podczas testów wykryto błędy krytyczne (uniemożliwiające realizację Punktu Styku Sieci) powinno to być zaznaczone w protokole odbioru testów sygnalizacyjnych SS7, którego wzór podany jest w pkt. 5, wraz z wyszczególnieniem usterek krytycznych oraz innych.
- 9. Testy sygnalizacji SS7 powinny być wykonane w przeciągu dwóch tygodni od czasu ich rozpoczęcia. Dotyczy to zarówno samego przeprowadzenia testów, jak też opracowania wyników i Podpisania protokołu przez obie Strony.

## **Część II. Testy rejestracji ruchu do celów rozliczeń.**

1. Testy rejestracji ruchu do celów rozliczeń mają na celu weryfikację poprawności rejestracji liczby oraz czasu trwania połączeń w punkcie styku sieci SAV z siecią Przedsiębiorcy Telekomunikacyjnego. Schemat konfiguracji testowej przedstawiony jest na rysunku nr 2.

![](_page_33_Figure_2.jpeg)

Rysunek nr 2 - Konfiguracja testowa dla rejestracji ruchu do celów rozliczeń.

- 2. Zgodnie z przedstawioną powyżej konfiguracją testową Strony dokonają połączeń testowych a wyniki przedstawią w podanym w pkt. 9 wzorze Protokołu Testów Danych Zaliczeniowych (biling), łącznie ze Szczegółowymi Testowymi Danymi Zaliczeniowymi, których wzór podano w pkt. 10.
- 3. Uwarunkowania połączeń testowych:
- Połączenia testowe generowane są kolejno po stronie SAV i po stronie centrali Przedsiębiorcy telekomunikacyjnego. Po każdej stronie punktu styku sieci należy dokonywać rejestracji połączeń wychodzących i przychodzących.
- Optymalna liczbą linii biorących udział w testach wynosi 30, stanowią one jedno łącze E1
- Obie Strony będą korzystać z analizatorów sygnalizacji SS7 w celu wyjaśnienia zaistniałych rozbieżności w rejestracji połączeń.
- 4. Połączenia testowe będą wygenerowane według następującego schematu (Łączna suma połączeń testowych powinna być nie mniejsza niż 10 000):
- a) 5% wszystkich połączeń powinno trwać od 1 do 4 s
	- preferowana wartość 3 s
- b) 15% wszystkich połączeń powinno trwać powyżej 4 do 20 s
- preferowana wartość 12 s
- c) 25% wszystkich połączeń powinno trwać powyżej 20 do 60 s
	- preferowana wartość 40 s
- d) 40% wszystkich połączeń powinno trwać powyżej 60 do 90 s
	- preferowana wartość 75 s
- e) 10% wszystkich połączeń powinno trwać powyżej 90 do 240 s
	- preferowana wartość 165 s
- f) 3% wszystkich połączeń powinno trwać powyżej 240 do 480 s
	- preferowana wartość 360 s
- g) 2% wszystkich połączeń powinno trwać powyżej 480 do 630 s
	- preferowana wartość 555 s
- h) kilka (co najmniej 2) połączeń powinno trwać powyżej 24 godzin.

W każdym z okresów taryfikacyjnych powinny wystąpić wszystkie wyżej wymienione rodzaje połączeń (z wyjątkiem połączeń z podpunktu h).

5. Wywołania testowe będą rejestrowane w trzech różnych okresach taryfikacyjnych T1, T2, T3, gdzie:

T1: <0800 ; 1800) T2: <1800; 2200) T3: <2200; 0800)

6. Wynik testu jest uważany za pozytywny, gdy:

a.i.1.a.i.1.a. Wyniki rejestracji sumarycznej liczby połączeń w poszczególnych okresach taryfikacyjnych obu Stron są zgodne.

a.i.1.a.i.1.b. W każdym z okresów taryfikacyjnych różnica sum czasów trwania połączeń zarejestrowanych przez obie Strony, wyrażona w sekundach, nie może być większa od czasu wyliczonego jako iloczyn liczby zarejestrowanych połączeń i czasu 1 sekundy.

7. Jeżeli rozbieżności pomiędzy wynikami zarejestrowanymi podczas testów przekraczają zakładane progi (punkt 6) obie Strony dokonują wymiany zarejestrowanych przez siebie danych w celu dokonania analizy. Po wyjaśnieniu i usunięciu przyczyn niezgodności, test należy powtórzyć.

8. Testy rejestracji powinny zostać wykonane w ciągu dwóch tygodni od ich rozpoczęcia, wliczając w to opracowanie wyników i podpisanie protokołu przez obie Strony. Wzór protokołu znajduje się w pkt.

## 9. Protokół Testów Danych Zaliczeniowych (biling):

Przedsiębiorca telekomunikacyjny:\_\_\_\_\_\_\_\_\_\_\_\_\_\_\_\_\_\_\_\_\_\_\_\_\_\_\_\_\_\_\_\_\_\_\_\_\_\_\_\_\_\_\_\_\_\_\_\_\_\_\_

Centrala SAV Sp. Z o.o.:\_\_\_\_\_\_\_\_\_\_\_\_\_\_\_\_\_\_\_\_\_\_\_\_\_\_\_\_\_\_\_\_\_\_\_\_\_\_\_\_\_\_

Centrala Przedsiębiorcy:\_\_\_\_\_\_\_\_\_\_\_\_\_\_\_\_\_\_\_\_\_\_\_\_\_\_\_\_\_\_\_\_\_\_\_\_\_\_\_\_\_\_\_\_\_\_\_\_\_\_\_\_\_\_\_\_\_\_\_

![](_page_35_Picture_103.jpeg)

Uwaga:

\*)Czas trwania połączeń ze zgłoszeniem abonenta B.

<span id="page-35-0"></span><u> 1980 - Johann Barn, mars ann an t-A</u>

![](_page_36_Picture_128.jpeg)

Uwaga:

\*) Czas trwania połączeń ze zgłoszeniem abonenta B.

Wynik testu bilingowego usługi:

Uzasadnienie:

Data przeprowadzenia testów: od………………………….. do…………………………………..

![](_page_36_Picture_129.jpeg)

![](_page_37_Picture_328.jpeg)

# 10. Szczegółowe Testowe Dane Zaliczeniowe

![](_page_38_Picture_274.jpeg)

Uwaga: \*) Czas trwania połączeń ze zgłoszeniem abonenta B

## **Część III. Sprawdzenie zgodności czasu.**

Sprawdzenie zgodności czasu Strony wykonują dla każdego urządzenia rejestrującego ruch do celów rozliczeń w oparciu o ogólnopolski sygnał czasu.

#### **Część IV. Test jakości transmisji.**

Testy jakości transmisji strumieni zestawionych w celu przyłączenia sieci Przedsiębiorcy telekomunikacyjnego powinny być przeprowadzone zgodnie z zaleceniem ITU-T M.2100. Pomiary odbiorcze traktów 2Mbit/s powinny trwać 24 godziny.

## **Część V. Test synchronizacji.**

h.i.1.a.i.1. Test synchronizacji (pomiary jakości sygnałów taktowania) dla nowo uruchamianych dróg cyfrowych należy wykonać po przeprowadzeniu pomiarów jakości transmisji na tych drogach. Każda ze stron uruchamiających drogę cyfrową powinna wykonać pomiar wolnozmiennych fluktuacji fazy zgodnie z ETSI EN 300 462-3-1 dla jednego strumienia 2Mbit/s na tej drodze. Wyniki tych pomiarów dla strumienia 2 Mbit/s powinny być zgodne z wymaganiami określonymi w sekcji 7.2.4 wg wyżej wymienionej normy.

h.i.1.a.i.2. Czas pomiaru powinien wynosić 24 godziny.

h.i.1.a.i.3. Pomiary powinny być przeprowadzone w fizycznych punktach styku sieci pomiędzy sieciami operatorów.